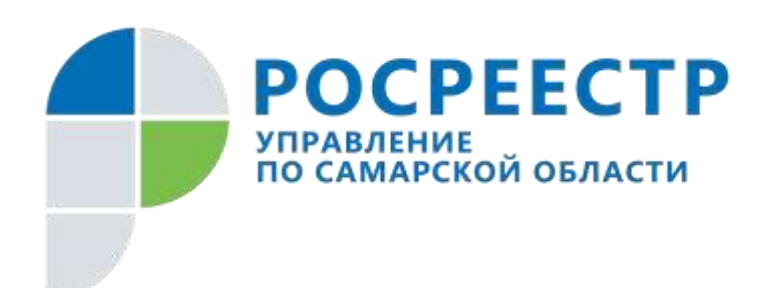

# **ПРЕСС-РЕЛИЗ**

## **23 апреля 2021**

## **Самарский Росреестр: ипотека переходит в онлайн**

22 апреля начальник отдела регистрации ипотеки Управления Росреестра по Самарской области Аделаида Гук ответила на вопросы жителей Самарского региона о регистрации и прекращении ипотеки. Она обратила внимание на то, что электронные сервисы разных служб позволяют покупателю проверить квартиру перед сделкой, не выходя из дома, и указав адрес своей электронной почты, заявитель оперативно получит информацию о собственности.

Перед приобретением недвижимости в ипотеку стоит обезопасить себя от мошенников. Важно узнать, кто собственник имущества, не арестована ли недвижимость и нет ли других ограничений. Для этого через сайт Росреестра [https://rosreestr.gov.ru](https://rosreestr.gov.ru/) можно заказать выписку из Единого государственного реестра недвижимости об объекте. В ней будет указана фамилия и инициалы собственника, а также отражены ограничения и арест (если они есть).

На сайте [https://bankrot.fedresurs.ru](https://bankrot.fedresurs.ru/) можно удостовериться, что физическое или юридическое лицо, которые продают недвижимость, не банкроты. Это необходимо, чтобы избежать оспаривания сделки и потери денег и недавно купленного имущества. Дело в том, что банкроты не вправе самостоятельно продавать недвижимость, они делают это только при участии финансового менеджера. Юридическое лицо можно проверить также на сайте федеральной налоговой службы [https://www.nalog.ru.](https://www.nalog.ru/)

Подать документы на регистрацию и прекращение ипотеки можно в электронном виде. Направлять документы в Росреестр будет банк, а задача заявителя – проверить подготовленные документы. Специальные знания для этого не нужны.

- *Сверьте паспортные данные, почтовый адрес, проверьте сумму в договоре куплипродажи, каков предмет договора - жилое или нежилое помещение, дом или земельный участок. Проверьте информацию в своей электронно-цифровой подписи, которую выдал банк: фамилию, имя, отчество, СНИЛС. Обязательно укажите адрес своей электронной почты, потому что именно на этот адрес Росреестр направляет важные уведомления, в том числе о наложении ареста, о продаже через электронные сервисы*, - говорит Аделаида Гук.

Заявления в электронном виде в Самарской области подают очень многие банки: Сбербанк, ДомРФ, ВТБ, Совкомбанк, Тинькофф, Кошелев-банк. Это удобно для заявителей, потому что оформляется кредит и регистрируется право после обращения в одну организацию.

При этом кредитные организации сейчас переходят на использование и электронных закладных. В отличие от бумажной, электронная закладная попадает в специальное надежное хранилище - депозитарий - в день поступления закладной в Росреестр. Информация, указанная в ней, проверяется не только специалистами, но и программой, что позволяет предотвратить неточности в документе. Кроме того, потерять электронную закладную невозможно, а после выплаты ипотеки погасить её легче и быстрей.

#### **Справочно:**

За 2019 год в Самарской области в Единый государственный реестр недвижимости внесено 55 650 записей об ипотеке, за 2020 год - более 75 500, за первый квартал 2021 года – 21004.

Стоит отметить, что в первом квартале 2021 года на основании заявлений, поданных в электронном виде, внесено в ЕГРН почти 3000 записей об ипотеке. От общего количества закладных третья часть – это электронные закладные.

#### **Контакты для СМИ:**

Ольга Никитина, помощник руководителя Управления Росреестра (846) 33-22-555, 8 927 690 73 51, [pr.samara@mail.ru](mailto:pr.samara@mail.ru)